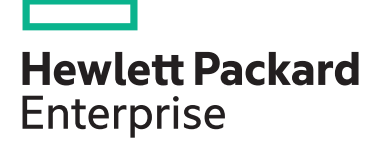

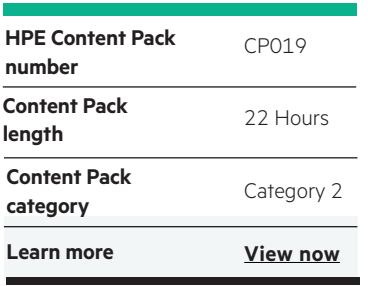

#### **Why HPE Education Services?**

- IDC MarketScape leader 5 years running for IT education and training\*
- Recognized by IDC for leading with global coverage, unmatched technical expertise, and targeted education consulting services\*
- Key partnerships with industry leaders OpenStack®, VMware®, Linux®, Microsoft®, ITIL, PMI, CSA, and SUSE
- Complete continuum of training delivery options—self-paced eLearning, custom education consulting, traditional classroom, video on-demand instruction, live virtual instructor-led with hands-on lab, dedicated onsite training
- Simplified purchase option with HPE Training Credits

# **HPE Digital Learner Google Cloud for Architects (Intermediate) Content Pack**

This self-paced eLearning Content Pack provides the required training to help transition from a traditional IT architect role to a cloud architect role utilizing the Google public cloud environment. This is a comprehensive intermediate training series that includes many core areas required to plan, design and implement modern cloud infrastructures, applications and data within the Google public cloud. This training is intended for IT personnel who need to rapidly uplift their IT/cloud skills as part of an ongoing business and operational strategy to migrate IT to the Google public cloud.

## **Audience**

- IT professionals, including managers, engineers and developers, evaluating or implementing application environments on Google Cloud Platform
- Data professionals responsible for provisioning and optimizing big data solutions and data enthusiasts getting started with Google Cloud Platform

# **Content Pack objectives**

This Content Pack provides the information necessary to transition a traditional IT architect into a cloud architect capable of working within a typical Google public cloud platform. This training will introduce many critical baseline knowledge areas needed to transition to a

Google public cloud domain as part of an ongoing hybrid cloud strategy. Areas of focus include Google cloud introductory fundamentals training as well as specific and detailed technology training around a multitude of other relevant topics such as VM management and configuration, containers, compute and applications engine, networking, storage and big data, analytics, GCP scaling, DataProc, APIs and machine learning, identity, access control and security. This training will help the student rapidly transition to a cloud architect role working within a typical Google public cloud environment and will also assist with the path to Google Certification.

# **Detailed Content Pack outline**

#### **Google Cloud**

Google Cloud Platform offers a wide array of powerful IaaS and SaaS cloud solutions. In this course, the various service features and options are explored as well as the necessary steps for getting started with Google Cloud Platform with a Google email account.

- Explain the value features of Google Cloud Platform products and services
- Identify the Google Cloud Platform services components, including Compute Engine, App Engine, Container Engine, Container Registry and Cloud Functions
- Identify the Google Cloud Platform storage and database services components, including Cloud Storage, Cloud SQL, Cloud Bigtable, Cloud Datastore and Persistent Disk
- Identify the Google Cloud Platform big data services components, including BigQuery, Cloud Dataflow, Cloud Dataproc, Cloud Datalab, Cloud Pub/Sub and Genomics
- Identify the Google Cloud Platform networking services components, including cloud virtual network, cloud load balancing, cloud CDN, cloud interconnect and cloud DNS
- Define the concepts and components associated with the Google Cloud infrastructure and services
- Define Google Cloud regions with examples • Define Google Cloud zones with examples Platform Google Cloud Platform **Google Cloud Virtual Machine Deployment**  In this course, you will discover Windows and Linux virtual • Describe VM instance configuration details • Use the GUI to deploy a Windows VM • Use RDP to remotely manage a Windows VM

• Describe VM instance configuration details • Use the GUI to deploy a Windows VM • Use RDP to remotely manage a Windows VM

• Describe Google's Container Engine and Kubernetes • Define the concept of a container registry

• Deploy an application by creating a container and using the Google Cloud SDK

• Create an image and push it to the Container Registry Use kubectl to deploy an application to a container • Identify characteristics and purpose of Google Compute Engine Networking Service

machine (VM) deployment and explore how to connect to these VM instances for management purposes.

### **Google Cloud Virtual Machine Configuration**

**Google Cloud Network Components** 

configure Google Cloud network components.

Discover Windows and Linux virtual machine (VM) deployment and explore how to connect to these VM instances for management purposes.

#### **Container, Compute and App Engine with Networking Services**

Google Compute Engine offers virtual machines running in Google's innovative data centers and worldwide fiber network. In this course, you will learn about the fundamental aspects of the Google Cloud Platform Container Engine, Compute Engine and App Engine as well as Google's basic networking services.

Cloud networking borrows from traditional on-premises network configurations. In this course, you will explore and

- Describe the relationship between networks, instances and firewalls • Create a network in the Web UI • Create IP addresses in the Web UI • Create firewall rules in the Web UI environments
	- List Google Cloud network components
		- Explain the role that VPCs play in a cloud deployment
		- Use the web GUI to manage Google Cloud services
		- Deploy a Google cloud VPC with an automatic mode subnet
		- Deploy a Google cloud VPC with a manual mode subnet
		- Set aside an unchanging public IPv4 address for a VM instance
- Differentiate between Cloud Platform's platform as a service (PaaS), software as a aservice (SaaS) and infrastructure as a service (IaaS)
- Identify the features of Google Cloud Platform's storage and database services
- Identify the features of Google Cloud Platform's networking services
- Identify the features of Google Cloud Platform's big data services
- Manage platform projects, permissions and resources
- Register for a free trial with Google Cloud Platform using a Gmail account
- Create a project using the Google Cloud Platform Console
- Realize options for identity and access management
- Deploy a LAMP stack using Google Cloud Launcher
- Recognize different ways to interact with the Google Cloud
- Recognize the basic components, terms and features of
- Use the GUI to deploy a Linux VM
- Use SSH to remotely manage a Linux VM
	- Use the GUI to deploy a Linux VM
- Use SSH to remotely manage a Linux VM
- Describe networks and route collection
- Describe IP forwarding
- Describe Network Address Translation gateways
- Describe network load balancing and HTTP load balancing
- Identify the purpose and benefits of Google App Engine
- Compare traditional builds with Google App Engine builds
- Survey and define the various App Engine services
- Compare the App Engine Standard and App Engine Flexible
- Deploy a Python application to the App Engine environment
- Identify GCP attributes of Compute, Container and App Engine as well as networking services
- Set aside an unchanging public IPv6 address for a VM instance
- Link two Google Cloud VPCs together
- Use the Google Cloud console to add a new subnet
- Explain how Google Cloud firewall rules are processed
- Create the appropriate firewall rules to allow or deny network traffic

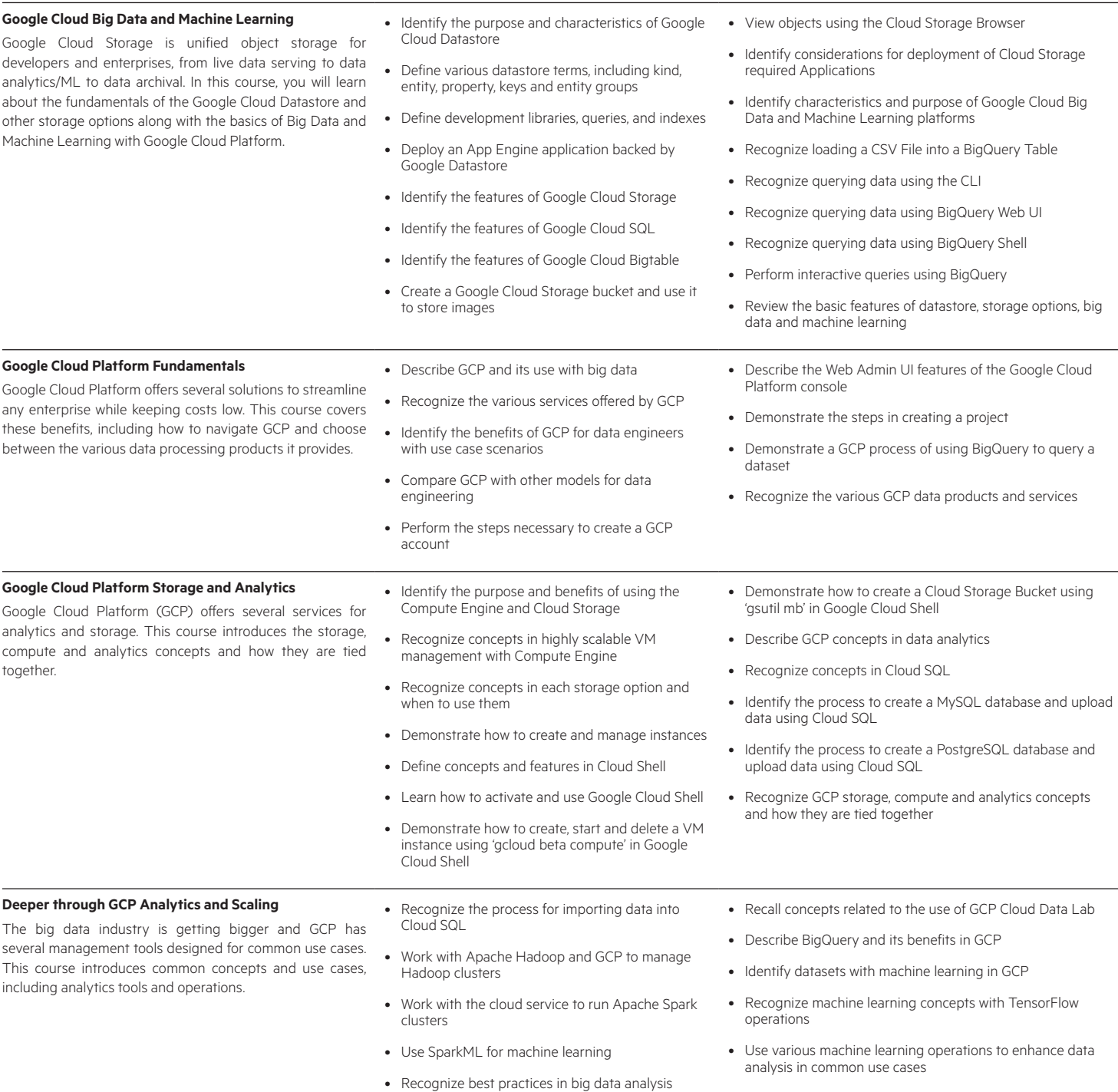

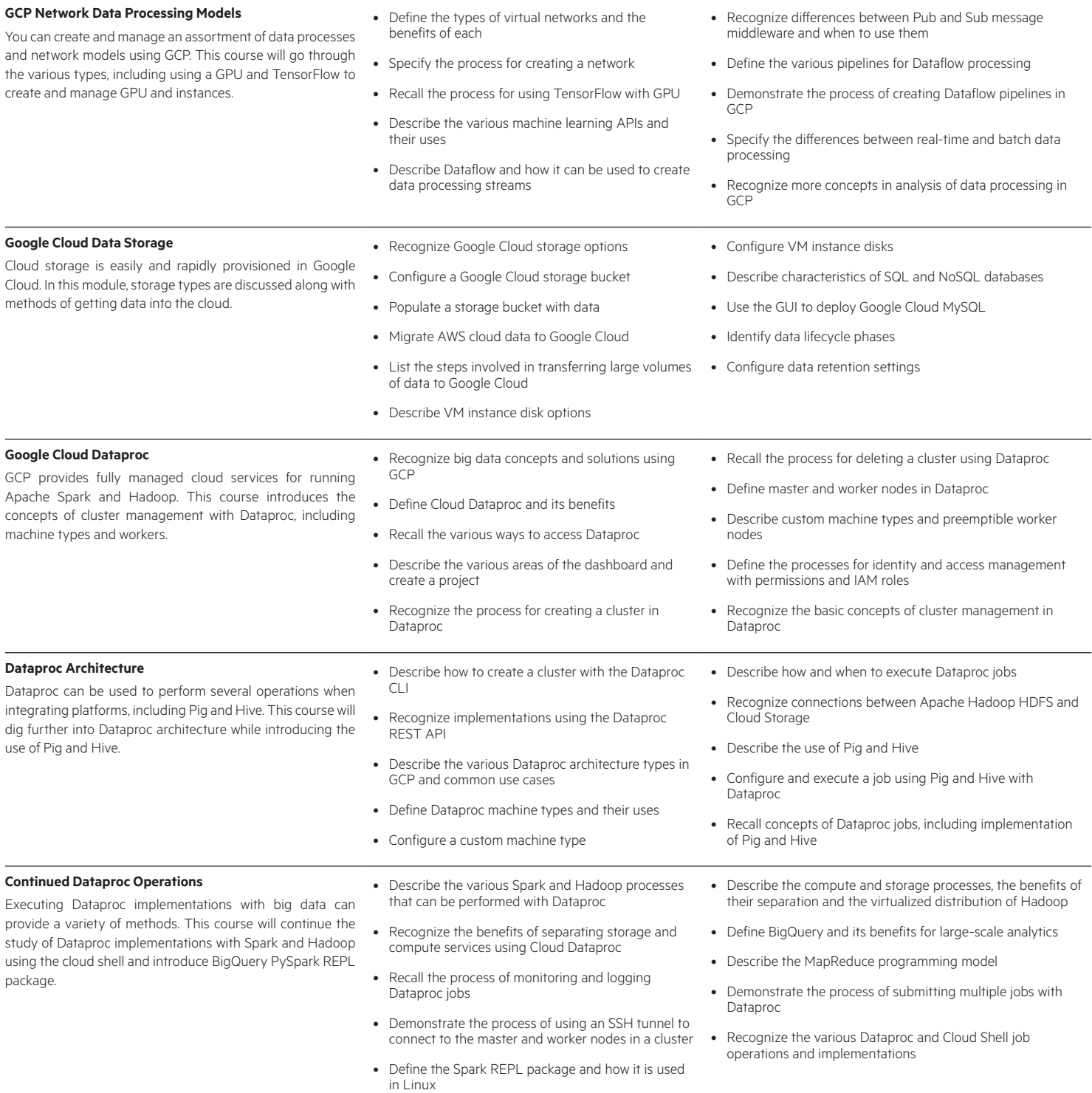

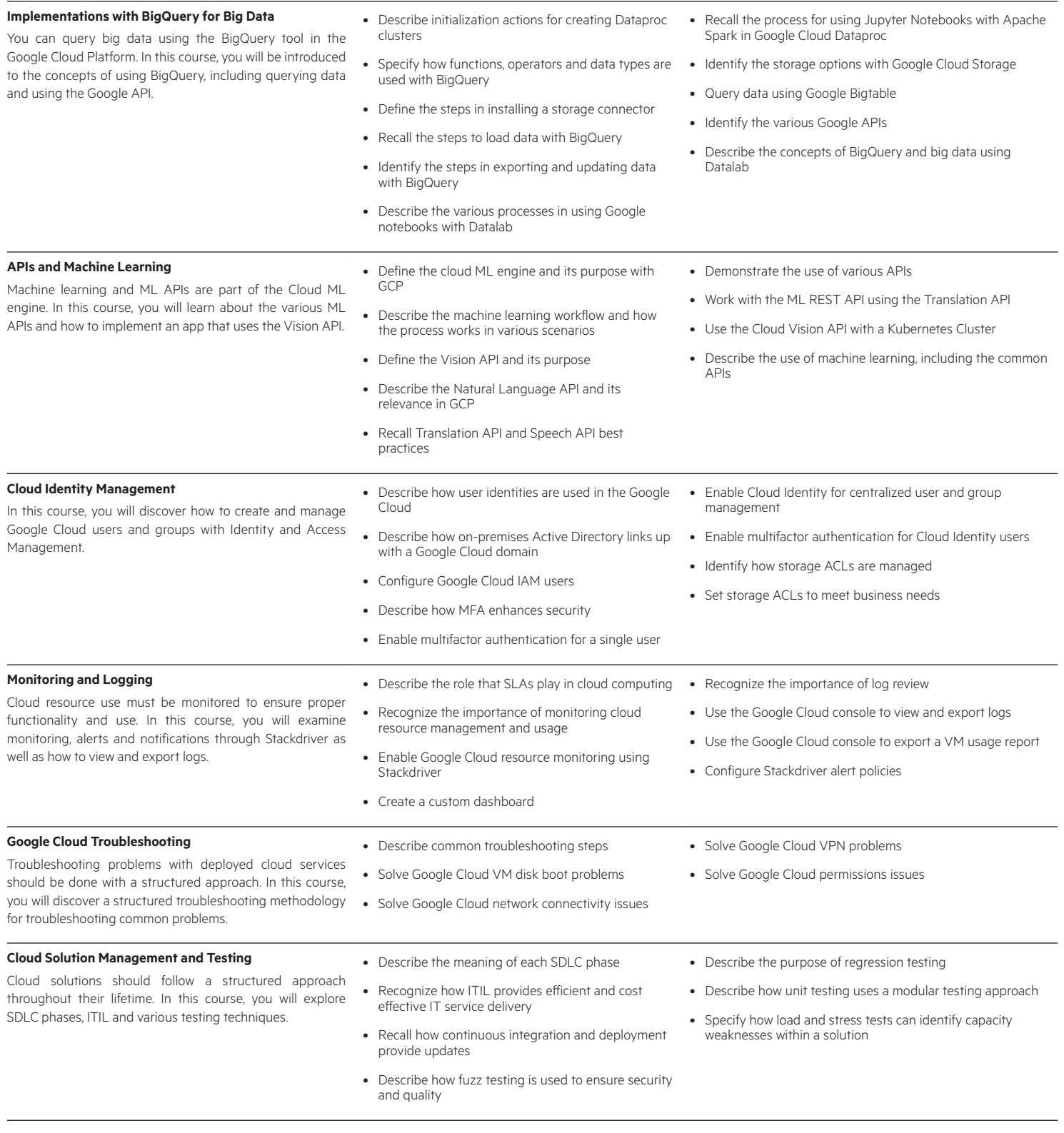

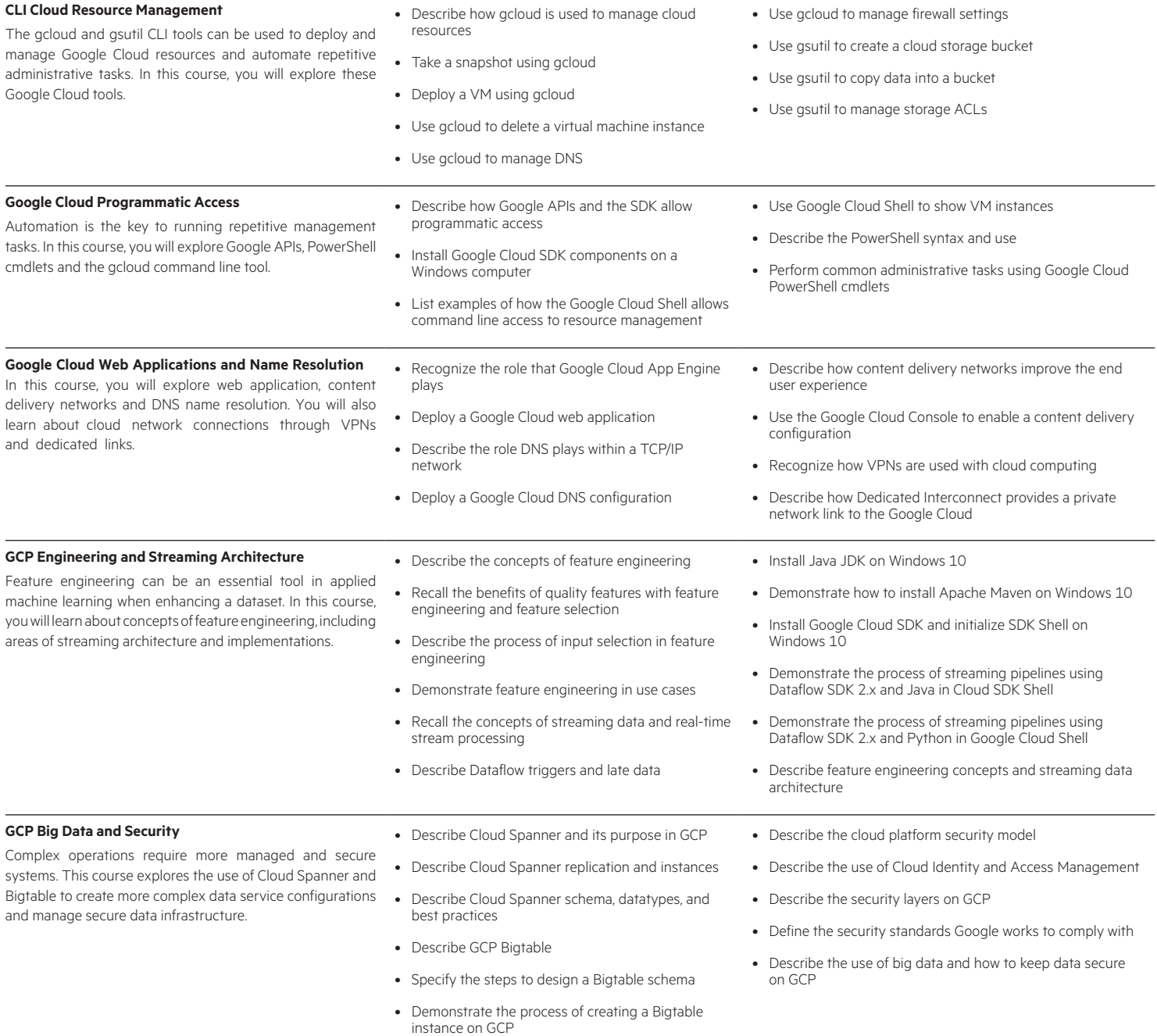

## [www.hpe.com/ww/digitallearner](http://www.hpe.com/ww/digitallearner) Learn more at

Interested in purchase of this Content Pack as a stand-alone WBT? [Contact Us](http://h10076.www1.hpe.com/ww/en/training/contactus.html) for information on purchasing this Content Pack for individual use.

[www.hpe.com/ww/digitallearner-contentpack](http://www.hpe.com/ww/digitallearner-contentpack)

## **Follow us:**

Enterprise

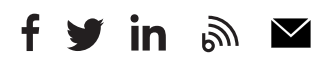

© Copyright 2019 Hewlett Packard Enterprise Development LP. The information contained herein is subject to change without notice. The only warranties for Hewlett Packard Enterprise products and services are set forth in the express warranty statements accompanying such products and services. Nothing herein should be construed as constituting an additional warranty. Hewlett Packard Enterprise shall not be liable for technical or editorial errors or omissions contained herein.

Microsoft is either a registered trademark or trademark of Microsoft Corporation in the United States and/or other countries. The OpenStack Word Mark is either a registered trademark/service mark or trademark/service mark of the OpenStack Foundation, in the United States and other countries and is used with the OpenStack Foundation's permission. We are not affiliated with, endorsed or sponsored by the OpenStack Foundation or the OpenStack community. Pivotal and Cloud Foundry are trademarks and/or registered trademarks of Pivotal Software, Inc. in the United States and/or other countries. Linux is the registered trademark of Linus Torvalds in the U.S. and other countries. VMware is a registered trademark or trademark of VMware, Inc. in the United States and/or other jurisdictions.

**Hewlett Packard**